İZMİR DEMOKRASİ ÜNİVERSİTESİ Microsoft Office 365 ERİŞİM KLAVUZU

Bu yönerge Üniversite Öğrencilerimizin hemen hemen tüm aygıtlardan ve neredeyse her yerden işlerini halletmelerine yardımcı olan Office Portal'a erişmeleri için bilgilendirme kılavuzudur.

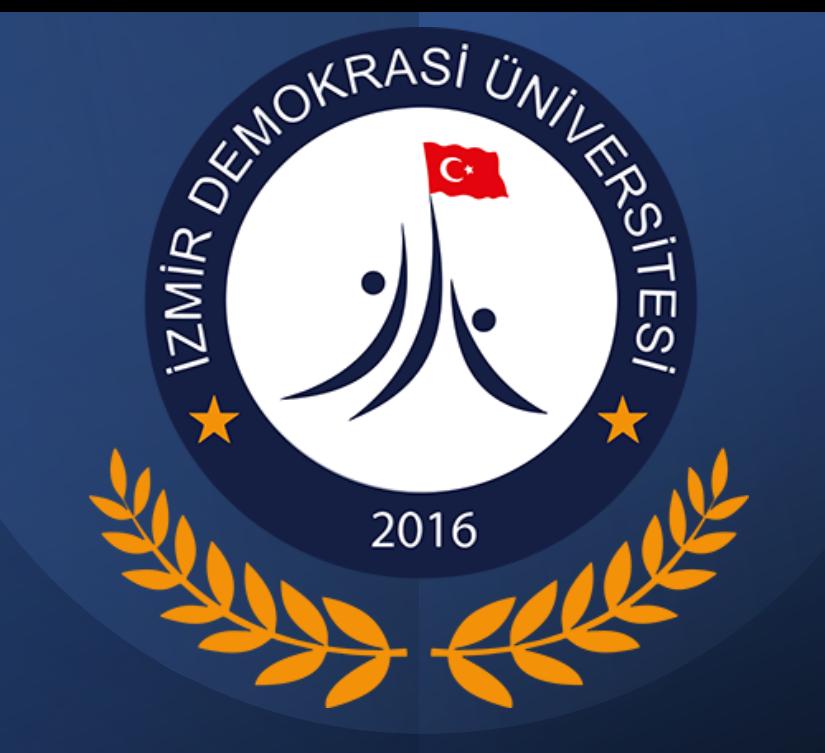

İDU BİLGİ İŞLEM DAİRESİ BAŞKANLIĞI HAZİRAN-2022

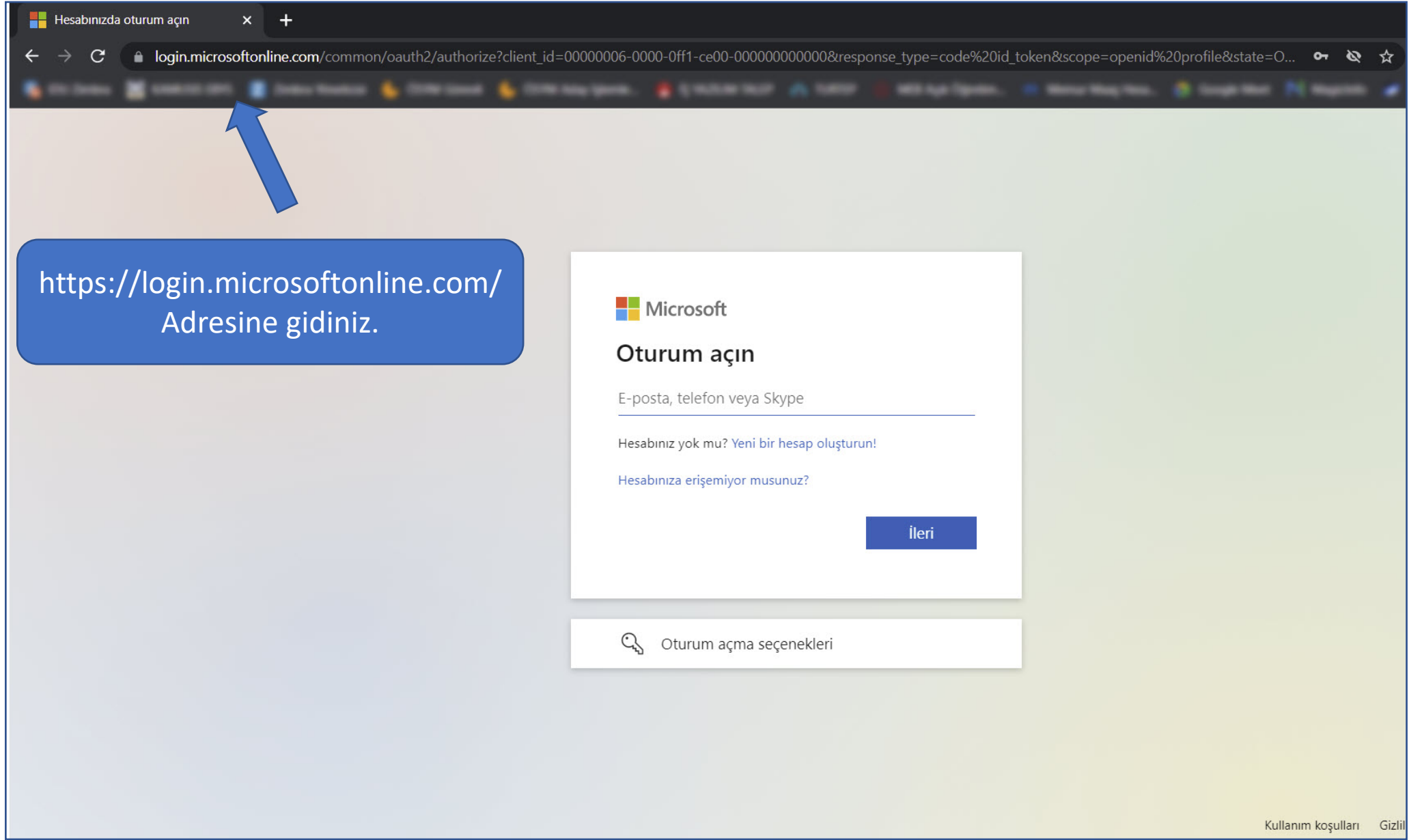

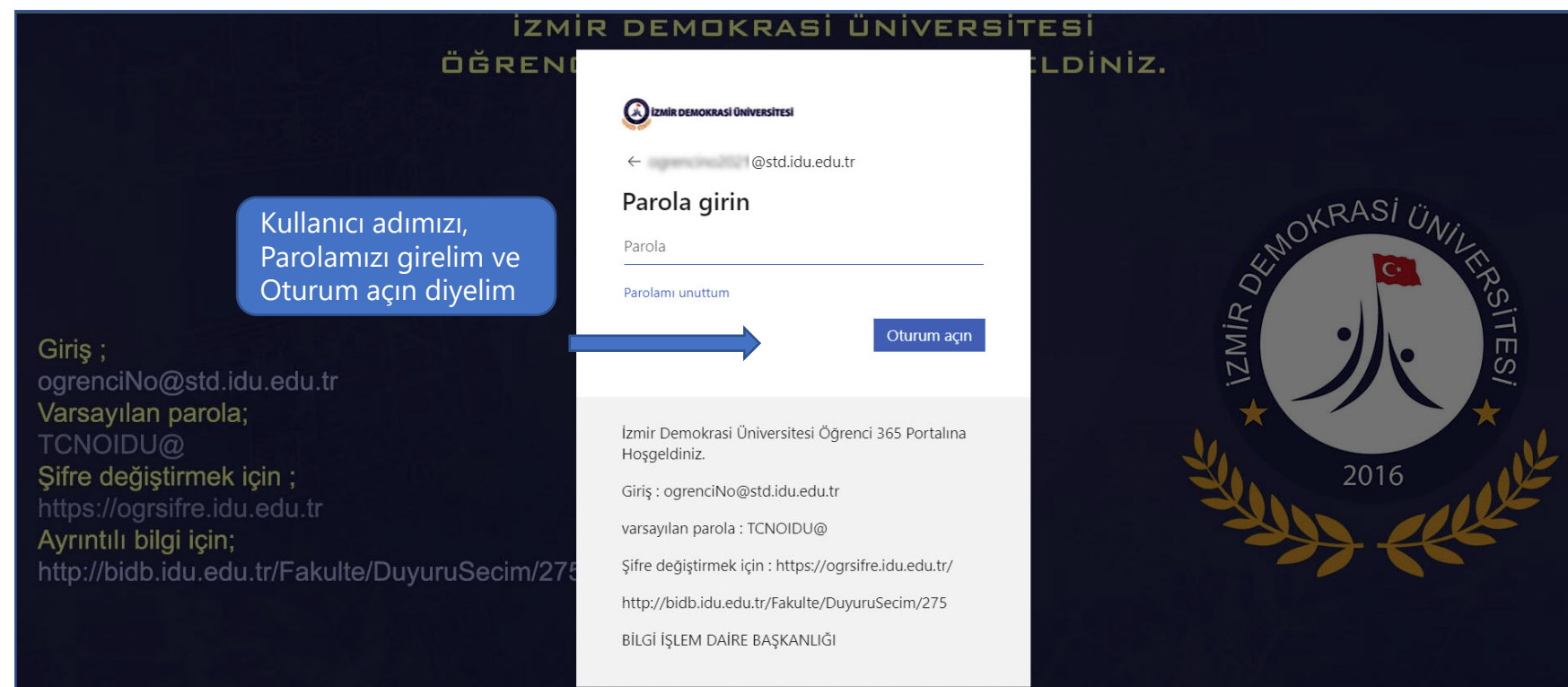

Not: e-posta kısmına öğrenci mail adresiniz ve Password kısmına ise Office365 (TCNoIDU@) şifrenizi giriniz.

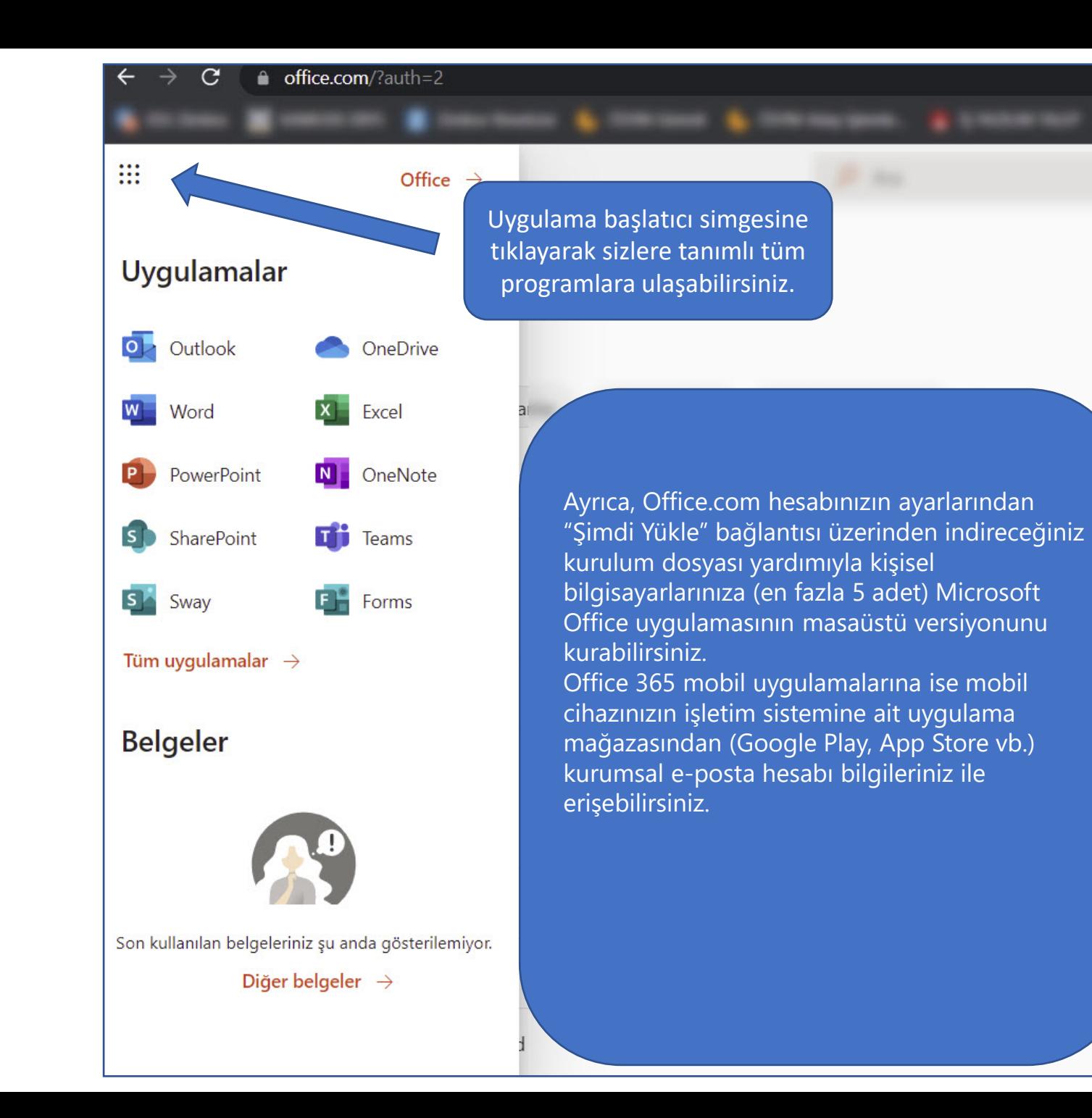